## Guide de référence rapide RoomOS 10.11 pour le contrôleur tactile Cisco série Webex Room

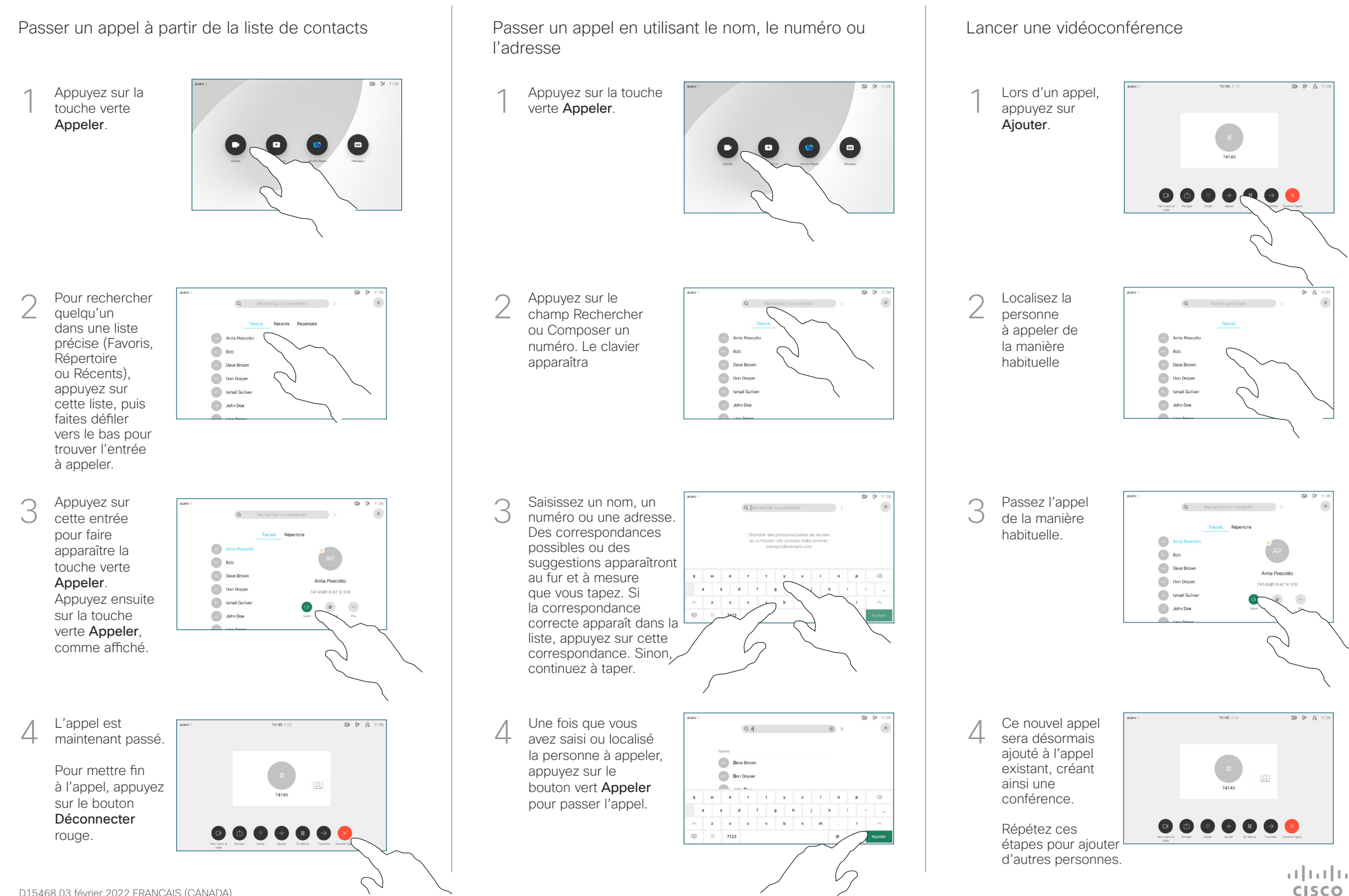

## Guide de référence rapide RoomOS 10.11 pour le controleur tactile Cisco série Webex Room

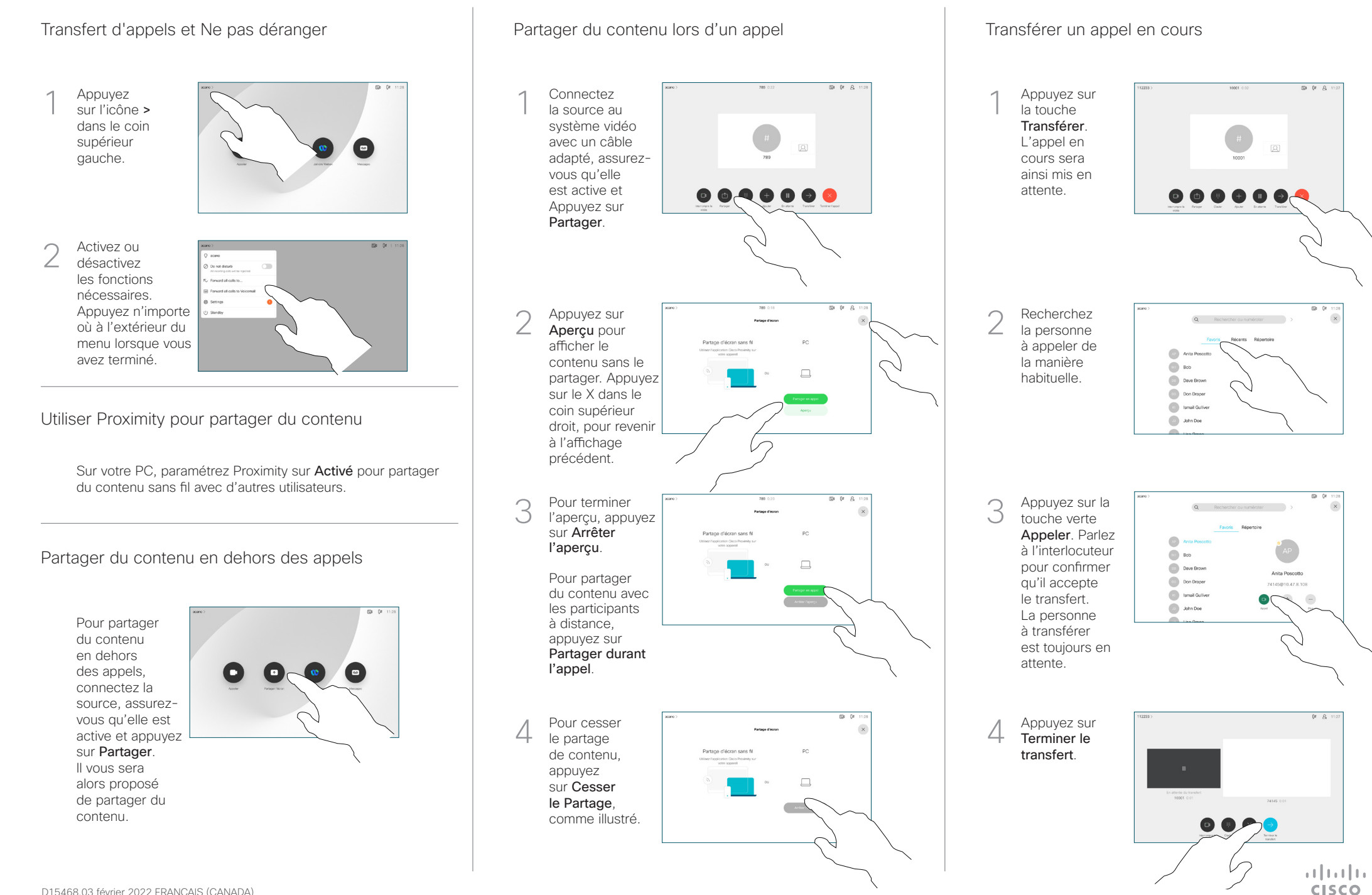